## Cheatography

## Cisco IOS Cheat Sheet

by [\[deleted\]](http://www.cheatography.com/deleted-56691/) via [cheatography.com/56691/cs/15051/](http://www.cheatography.com/deleted-56691/cheat-sheets/cisco-ios)

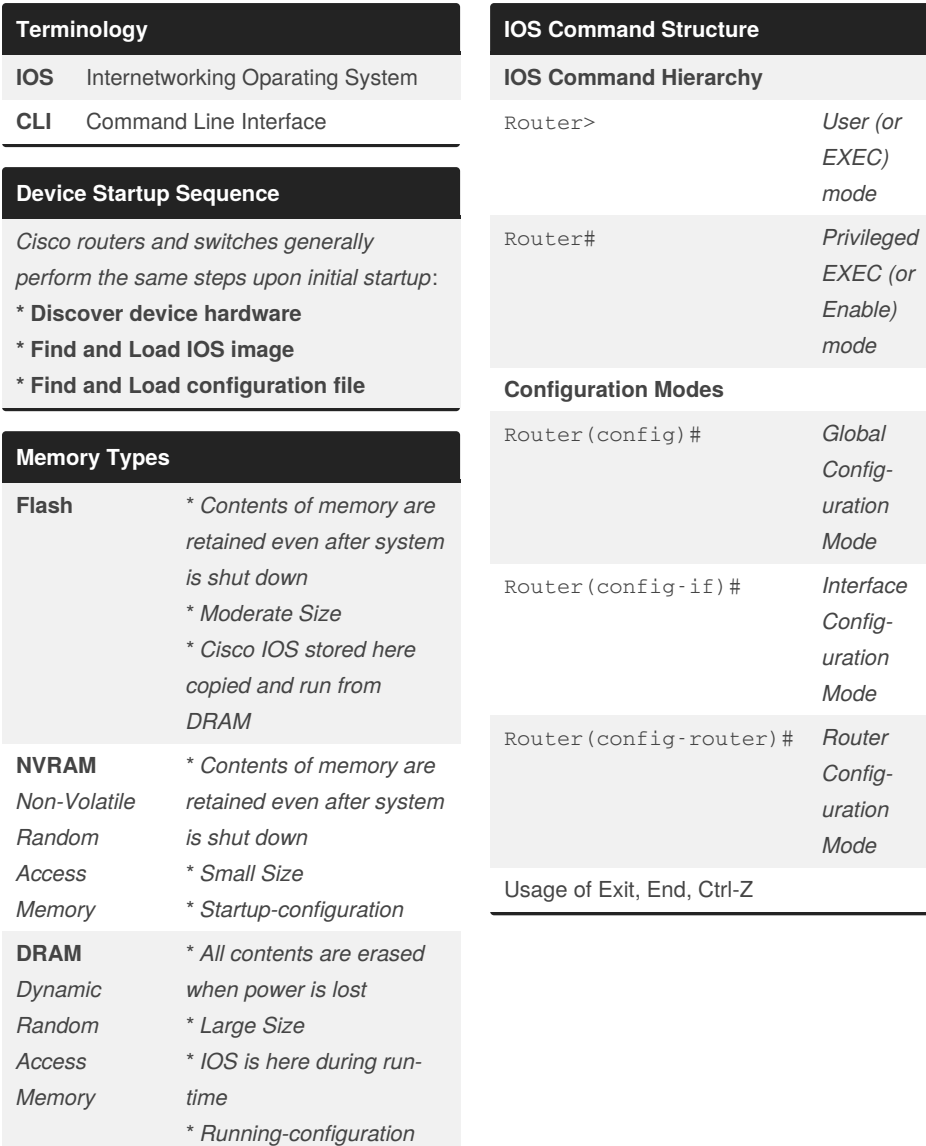

## By **[deleted]**

[cheatography.com/deleted-](http://www.cheatography.com/deleted-56691/)56691/

Not published yet. Last updated 9th March, 2018. Page 1 of 1.

Sponsored by **ApolloPad.com** Everyone has a novel in them. Finish Yours! <https://apollopad.com>